<span id="page-0-0"></span>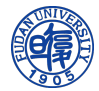

Zheng Zhou, Fudan University

8 November, 2019 @ The University of Hong Kong

**KORKA SERKER ORA** 

#### 1 [Method](#page-2-0)

- **[Preliminaries](#page-2-0)**
- [Historic Methods](#page-21-0)
- [SAC Method](#page-30-0)
- [Adding Features](#page-38-0)

#### 2 [Application](#page-44-0)

- [Spectrum of Heisenberg Antiferromagnets](#page-45-0)
- **[Domain Wall Excitations of Frustrated Ising Magnets](#page-51-0)**

**KORKA SERKER ORA** 

#### 3 [Code](#page-54-0)

- [Programme Structure & Instruction](#page-55-0)
- [Code Overview](#page-60-0)

#### 4 [Conclusion](#page-66-0)

<span id="page-2-0"></span> $L_{\text{Method}}$  $L_{\text{Method}}$  $L_{\text{Method}}$ 

[Preliminaries](#page-2-0)

# Spectral function

■ Real-time correlation

$$
G(t) = \langle \mathcal{O}^{\dagger}(t)\mathcal{O}(0)\rangle = \langle e^{iHt}\mathcal{O}^{\dagger}e^{-iHt}\mathcal{O}\rangle \tag{1}
$$

**KO K K @ K K 통 K K 통 K 및 K YO Q @** 

 $\mathsf{L}_{\text{Method}}$  $\mathsf{L}_{\text{Method}}$  $\mathsf{L}_{\text{Method}}$ 

[Preliminaries](#page-2-0)

# Spectral function

■ Real-time correlation

$$
G(t) = \langle \mathcal{O}^{\dagger}(t)\mathcal{O}(0)\rangle = \langle e^{iHt}\mathcal{O}^{\dagger}e^{-iHt}\mathcal{O}\rangle \tag{1}
$$

Fourier transformation ⇒ spectral function

$$
S(\omega) = \int \det^{\omega t} G(t)
$$
  
\n
$$
= \frac{1}{Z} \sum_{mn} e^{-\beta E_n} \int \det \langle n|e^{iHt} \mathcal{O}^{\dagger} e^{-iHt} |m \rangle \langle m| \mathcal{O} |n \rangle
$$
  
\n
$$
= \frac{1}{Z} \sum_{mn} e^{-\beta E_n} \int \det^{i(\omega - E_m + E_n)t} |\langle m| \mathcal{O} |n \rangle|^2
$$
  
\n
$$
= \frac{1}{Z} \sum_{mn} e^{-\beta E_n} |\langle m| \mathcal{O} |n \rangle|^2 \delta(\omega - E_m + E_n)
$$
\n(2)

An excitation state corresponds to a non-zero point in  $S(\omega)$ – energy spectrum

 $L_{\text{Method}}$  $L_{\text{Method}}$  $L_{\text{Method}}$ 

[Preliminaries](#page-2-0)

## Accessible numerical methods

#### **1** Exact diagonalization

- Most reliable;
- **Only for small systems.**

K ロ ▶ K @ ▶ K 할 ▶ K 할 ▶ | 할 | X 9 Q Q

 $\mathsf{L}_{\text{Method}}$  $\mathsf{L}_{\text{Method}}$  $\mathsf{L}_{\text{Method}}$ 

 $L_{\text{Preliminaries}}$  $L_{\text{Preliminaries}}$  $L_{\text{Preliminaries}}$ 

## Accessible numerical methods

#### **1** Exact diagonalization

- Most reliable;
- **Only for small systems.**
- 2 DMRG, MPS, tensor network
	- No 'sign problem';
	- $\Box$  Only for 1D & small 2D systems.

**KORKA SERKER ORA** 

[Method](#page-2-0)

 $L_{\text{Preliminaries}}$  $L_{\text{Preliminaries}}$  $L_{\text{Preliminaries}}$ 

## Accessible numerical methods

#### **1** Exact diagonalization

- Most reliable;
- Only for small systems.
- 2 DMRG, MPS, tensor network
	- No 'sign problem';
	- $\Box$  Only for 1D & small 2D systems.

#### 3 Quantum Monte Carlo

- Formulated in imaginary time;
- No direct access to real time properties.

$$
G(t) = \langle e^{iHt} \mathcal{O}^\dagger e^{-iHt} \mathcal{O} \rangle \tag{3}
$$

**KORKA SERKER ORA** 

 $\Box$  QMC  $\rightarrow$  SAC

 $L_{\text{Method}}$  $L_{\text{Method}}$  $L_{\text{Method}}$ 

[Preliminaries](#page-2-0)

## Ingredients from QMC

■ Imaginary time correlation

$$
G(\tau = it) = \langle \mathcal{O}^{\dagger}(\tau)\mathcal{O}(0) \rangle = \langle e^{H\tau} \mathcal{O}^{\dagger} e^{-H\tau} \mathcal{O} \rangle \tag{4}
$$

**KO K K @ K K 통 K K 통 K 및 K YO Q @** 

 $L$ [Method](#page-2-0)

[Preliminaries](#page-2-0)

## Ingredients from QMC

Imaginary time correlation

$$
G(\tau = it) = \langle \mathcal{O}^{\dagger}(\tau)\mathcal{O}(0) \rangle = \langle e^{H\tau} \mathcal{O}^{\dagger} e^{-H\tau} \mathcal{O} \rangle \tag{4}
$$

■ Connexion to spectral function

$$
G(t) = \int d\omega e^{-i\omega t} S(\omega) \quad S(\omega) = \int dt e^{i\omega t} G(t)
$$
  

$$
G(\tau) = \int d\omega e^{-\omega \tau} S(\omega)
$$
 (5)

 $\mathsf{L}_{\text{Method}}$  $\mathsf{L}_{\text{Method}}$  $\mathsf{L}_{\text{Method}}$ 

 $L_{\text{Preliminaries}}$  $L_{\text{Preliminaries}}$  $L_{\text{Preliminaries}}$ 

## Ingredients from QMC

Imaginary time correlation

$$
G(\tau = it) = \langle \mathcal{O}^{\dagger}(\tau)\mathcal{O}(0) \rangle = \langle e^{H\tau} \mathcal{O}^{\dagger} e^{-H\tau} \mathcal{O} \rangle \tag{4}
$$

■ Connexion to spectral function

$$
G(t) = \int d\omega e^{-i\omega t} S(\omega) \quad S(\omega) = \int dt e^{i\omega t} G(t)
$$
  

$$
G(\tau) = \int d\omega e^{-\omega \tau} S(\omega)
$$
 (5)

**KORKAR KERKER E VOOR** 

- Inverse Laplacian transformation isn't numerically stable
- **Analytical continuation**:  $G(\tau = it)$  on the imaginary axis  $\longrightarrow G(t)$  on the real axis

 $\mathsf{L}_{\text{Method}}$  $\mathsf{L}_{\text{Method}}$  $\mathsf{L}_{\text{Method}}$ 

 $L_{\text{Preliminaries}}$  $L_{\text{Preliminaries}}$  $L_{\text{Preliminaries}}$ 

#### Parametrization : Convert into fitting problem

■ Functional form

$$
S(\omega) = A_1 \delta(\omega - \omega_q) + A_2 e^{-(\omega - \nu)^2/2\sigma^2}
$$
 (6)

K ロ ▶ K 레 ▶ K 코 ▶ K 코 ▶ 『코 』 9 Q Q

Easy to control ; biased by the form<sup>1</sup>  $\blacksquare$  Sandvik & Singh, Phys. Rev. Lett. 86, 528 (2001)

 $\mathsf{L}_{\text{Method}}$  $\mathsf{L}_{\text{Method}}$  $\mathsf{L}_{\text{Method}}$ 

 $L_{\text{Preliminaries}}$  $L_{\text{Preliminaries}}$  $L_{\text{Preliminaries}}$ 

#### Parametrization : Convert into fitting problem

■ Functional form

$$
S(\omega) = A_1 \delta(\omega - \omega_q) + A_2 e^{-(\omega - \nu)^2/2\sigma^2}
$$
 (6)

**KORKA SERKER ORA** 

Easy to control ; biased by the form<sup>1</sup>  $\blacksquare$  Sandvik & Singh, Phys. Rev. Lett. 86, 528 (2001) Sum of  $\delta$ -functions –  $S(\omega) = \sum_i A_i \delta(\omega - \omega_i)$ 

 $\mathsf{L}_{\text{Method}}$  $\mathsf{L}_{\text{Method}}$  $\mathsf{L}_{\text{Method}}$ 

[Preliminaries](#page-2-0)

#### Parametrization : Convert into fitting problem

Functional form  $\mathcal{L}_{\mathcal{A}}$ 

$$
S(\omega) = A_1 \delta(\omega - \omega_q) + A_2 e^{-(\omega - \nu)^2/2\sigma^2}
$$
 (6)

## **Easy** to control; biased by the form<sup>1</sup>  $\blacksquare$  Sandvik & Singh, Phys. Rev. Lett. 86, 528 (2001) Sum of  $\delta$ -functions –  $S(\omega) = \sum_i A_i \delta(\omega - \omega_i)$

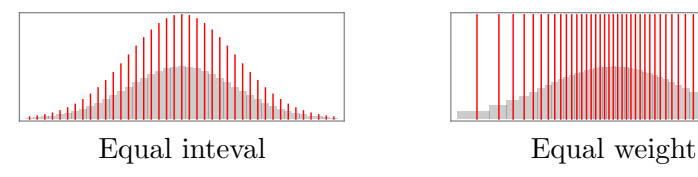

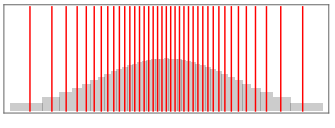

**KORKA SERKER ORA** 

L<br>[Method](#page-2-0)

[Preliminaries](#page-2-0)

## Parametrization : Convert into fitting problem

■ Functional form

$$
S(\omega) = A_1 \delta(\omega - \omega_q) + A_2 e^{-(\omega - \nu)^2/2\sigma^2}
$$
 (6)

## **Easy** to control; biased by the form<sup>1</sup>  $\blacksquare$  Sandvik & Singh, Phys. Rev. Lett. 86, 528 (2001) Sum of  $\delta$ -functions –  $S(\omega) = \sum_i A_i \delta(\omega - \omega_i)$

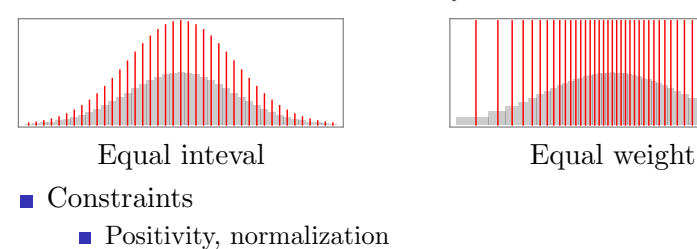

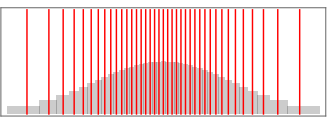

**KORKA SERKER ORA** 

 $L_{\text{Method}}$  $L_{\text{Method}}$  $L_{\text{Method}}$ 

[Preliminaries](#page-2-0)

# Reproduce  $G(\tau)$  from fitting

$$
S(\omega) = \sum_{i} A_i \delta(\omega - \omega_i)
$$
 (7)

 $L_{\text{Method}}$  $L_{\text{Method}}$  $L_{\text{Method}}$ 

[Preliminaries](#page-2-0)

# Reproduce  $G(\tau)$  from fitting

$$
S(\omega) = \sum_{i} A_i \delta(\omega - \omega_i)
$$
 (7)

■ Carry out explicitly the integral

$$
\tilde{G}(\tau) = \sum_{i} A_i \frac{1}{\pi} \frac{e^{-\omega_i \tau} + e^{-\omega_i (\beta - \tau)}}{1 + e^{-\omega_i \beta}}
$$
(8)

 $\mathsf{L}_{\text{Method}}$  $\mathsf{L}_{\text{Method}}$  $\mathsf{L}_{\text{Method}}$ 

[Preliminaries](#page-2-0)

# Reproduce  $G(\tau)$  from fitting

$$
S(\omega) = \sum_{i} A_i \delta(\omega - \omega_i)
$$
 (7)

**Carry out explicitly the integral** 

$$
\tilde{G}(\tau) = \sum_{i} A_i \frac{1}{\pi} \frac{e^{-\omega_i \tau} + e^{-\omega_i (\beta - \tau)}}{1 + e^{-\omega_i \beta}}
$$
(8)

■ Write in terms of kernals

$$
\tilde{G}(\tau) = \sum_{i} A_i K(\tau, \omega_i), \quad K(\tau, \omega) = \frac{1}{\pi} \frac{e^{-\omega \tau} + e^{-\omega(\beta - \tau)}}{1 + e^{-\omega \beta}} \tag{9}
$$

The kernal for every  $\tau$  and  $\omega$  is stored in advance.

K ロ ▶ K 레 ▶ K 코 ▶ K 코 ▶ 『코 』 9 Q Q

 $L_{\text{Method}}$  $L_{\text{Method}}$  $L_{\text{Method}}$ 

[Preliminaries](#page-2-0)

# Fitting goodness –  $\chi^2$

Compare the measured value  $\bar{G}(\tau_i) = \sum_b G^b(\tau_i) / N_b$  and fit value  $\tilde{G}(\tau_i)$ 

 $\mathsf{L}_{\text{Method}}$  $\mathsf{L}_{\text{Method}}$  $\mathsf{L}_{\text{Method}}$ 

 $L_{\text{Preliminaries}}$  $L_{\text{Preliminaries}}$  $L_{\text{Preliminaries}}$ 

# Fitting goodness –  $\chi^2$

- Compare the measured value  $\bar{G}(\tau_i) = \sum_b G^b(\tau_i) / N_b$  and fit value  $\tilde{G}(\tau_i)$
- Independent variables

$$
\chi^2 = \sum_{i} \frac{1}{\sigma_i^2} (\bar{G}(\tau_i) - \tilde{G}(\tau_i))^2
$$
 (10)

 $\mathsf{L}_{\text{Method}}$  $\mathsf{L}_{\text{Method}}$  $\mathsf{L}_{\text{Method}}$ 

 $L_{\text{Preliminaries}}$  $L_{\text{Preliminaries}}$  $L_{\text{Preliminaries}}$ 

# Fitting goodness –  $\chi^2$

- Compare the measured value  $\bar{G}(\tau_i) = \sum_b G^b(\tau_i) / N_b$  and fit value  $\tilde{G}(\tau_i)$
- Independent variables

$$
\chi^{2} = \sum_{i} \frac{1}{\sigma_{i}^{2}} (\bar{G}(\tau_{i}) - \tilde{G}(\tau_{i}))^{2}
$$
 (10)

Correlated variables

$$
\chi^2 = \sum_{ij} (C^{-1})_{ij} (\bar{G}(\tau_i) - \tilde{G}(\tau_i)) (\bar{G}(\tau_j) - \tilde{G}(\tau_j)) \qquad (11)
$$

$$
C_{ij} = \frac{1}{N_b(N_b - 1)} \sum_b (G^b(\tau_i) - \bar{G}(\tau_i)) (G^b(\tau_j) - \bar{G}(\tau_j))
$$
 (12)

<span id="page-20-0"></span> $L$ [Method](#page-2-0)

[Preliminaries](#page-2-0)

#### Rotation to eigenbasis

$$
C_{ij} \sim \langle (G_i - \bar{G}_i)(G_j - \bar{G}_j) \rangle \tag{13}
$$

In practice, we diagonalize the Green's functions at first

$$
\epsilon_{\alpha}\delta_{\alpha\beta} = \mathbf{TCT}^{\dagger}
$$
\n
$$
G'_{\alpha} = \sum_{i} T_{\alpha i} G(\tau_{i})
$$
\n
$$
\chi^{2} = \sum_{\alpha} \frac{1}{\epsilon_{\alpha}} (\tilde{G}'_{\alpha} - \bar{G}'_{\alpha})^{2}
$$
\n
$$
\tilde{G}'_{\alpha} = \sum_{i} A_{i} K'_{\alpha}(\omega_{i})
$$
\n
$$
K'_{\alpha}(\omega) = \sum_{j} T_{\alpha j} K(\tau_{j}, \omega)
$$
\n
$$
(15)
$$

K ロ ▶ K 레 ▶ K 코 ▶ K 코 ▶ 『코 』 9 Q Q

<span id="page-21-0"></span> $L_{\text{Method}}$  $L_{\text{Method}}$  $L_{\text{Method}}$ 

[Historic Methods](#page-21-0)

# Direct fitting

#### $\blacksquare$  Test on methods

- Synthesize  $S(\omega)$
- **Transform into**  $G(\tau)$
- Add Gaussian noise  $\overline{\phantom{a}}$
- **Perform the process**

2

<span id="page-22-0"></span> $\mathsf{L}_{\text{Method}}$  $\mathsf{L}_{\text{Method}}$  $\mathsf{L}_{\text{Method}}$ 

[Historic Methods](#page-21-0)

# Direct fitting

- Test on methods
	- Synthesize  $S(\omega)$
	- **Transform into**  $G(\tau)$
	- Add Gaussian noise
	- **Perform the process**
- Annealing process to minimize  $\chi^2$
- $\blacksquare$  Overfitting Fitting to the error bar

0 4 8 12 ω 0 1  $\mathrm{S}(\mathbf{\omega})$  $-$  Synthetic close to  $\chi^2_{min}$ 

**KORK EXTERNED ARA** 

Hui Shao's slide on BSSQM at UCAS, 2019

<span id="page-23-0"></span> $L_{\text{Method}}$  $L_{\text{Method}}$  $L_{\text{Method}}$ 

[Historic Methods](#page-21-0)

## Maximum entropy method

■ Bayes' theorem

$$
\mathbb{P}(S(\omega)|G(\tau))\mathbb{P}(G(\tau)) = \mathbb{P}(G(\tau)|S(\omega))\mathbb{P}(S(\omega)) \tag{16}
$$

**KO K K @ K K 통 K K 통 K 및 K YO Q @** 

 $L_{\text{Method}}$  $L_{\text{Method}}$  $L_{\text{Method}}$ 

[Historic Methods](#page-21-0)

## Maximum entropy method

■ Bayes' theorem

$$
\mathbb{P}(S(\omega)|G(\tau))\mathbb{P}(G(\tau)) = \mathbb{P}(G(\tau)|S(\omega))\mathbb{P}(S(\omega)) \tag{16}
$$

 $\mathbb{P}(S(\omega)|G(\tau))$  is what we want to maximize.  $\mathbb{P}(G(\tau)|S(\omega))$ : likelihood function ~ exp $(-\chi^2/2)$ 

<span id="page-25-0"></span> $\mathsf{L}_{\text{Method}}$  $\mathsf{L}_{\text{Method}}$  $\mathsf{L}_{\text{Method}}$ 

**L**[Historic Methods](#page-21-0)

## Maximum entropy method

■ Bayes' theorem

$$
\mathbb{P}(S(\omega)|G(\tau))\mathbb{P}(G(\tau)) = \mathbb{P}(G(\tau)|S(\omega))\mathbb{P}(S(\omega)) \tag{16}
$$

 $\mathbb{P}(S(\omega)|G(\tau))$  is what we want to maximize.  $\mathbb{P}(G(\tau)|S(\omega))$ : likelihood function ∼ exp(-χ<sup>2</sup>/2)  $\mathbb{P}(S(\omega)|G(\tau)) \sim \mathbb{P}(G(\tau)|S(\omega))\mathbb{P}(S(\omega))$  (17)

<span id="page-26-0"></span> $\mathsf{L}_{\text{Method}}$  $\mathsf{L}_{\text{Method}}$  $\mathsf{L}_{\text{Method}}$ 

[Historic Methods](#page-21-0)

## Maximum entropy method

■ Bayes' theorem

$$
\mathbb{P}(S(\omega)|G(\tau))\mathbb{P}(G(\tau)) = \mathbb{P}(G(\tau)|S(\omega))\mathbb{P}(S(\omega)) \tag{16}
$$

\n- \n
$$
\mathbb{P}(S(\omega)|G(\tau))
$$
 is what we want to maximize.\n
\n- \n $\mathbb{P}(G(\tau)|S(\omega))$ : likelihood function  $\sim \exp(-\chi^2/2)$ \n $\mathbb{P}(S(\omega)|G(\tau)) \sim \mathbb{P}(G(\tau)|S(\omega))\mathbb{P}(S(\omega))$ \n $(17)$ \n
\n

**MEM** assumption : particular choice of  $\mathbb{P}(S(\omega))$ 

$$
\mathbb{P}(S(\omega)) \sim \exp(\alpha \mathcal{S})
$$
 (18)

■ Information theory entropy

$$
S = -\int d\omega S(\omega) \log \frac{S(\omega)}{D(\omega)}
$$
(19)

 $D(\omega)$  'default model': smoothest function consistent with prior knowledge

Silver, Sivia & Gubernatis, Phys. Rev. B 41, [238](#page-25-0)[0](#page-27-0) [\(1](#page-22-0)[9](#page-26-0)9[0](#page-27-0)[\)](#page-20-0)

<span id="page-27-0"></span> $L_{\text{Method}}$  $L_{\text{Method}}$  $L_{\text{Method}}$ 

[Historic Methods](#page-21-0)

## Maximum entropy method

#### Now we want to maximize

$$
\alpha \mathcal{S} - \chi^2 \tag{20}
$$

**KO K K @ K K 통 K K 통 K 및 K YO Q @** 

 $\mathsf{L}_{\text{Method}}$  $\mathsf{L}_{\text{Method}}$  $\mathsf{L}_{\text{Method}}$ 

[Historic Methods](#page-21-0)

## Maximum entropy method

Now we want to maximize

$$
\alpha \mathcal{S} - \chi^2 \tag{20}
$$

**KORKA SERKER ORA** 

- At the same time evaluate the goodness of fitting and compare with a given spectral
- $\bullet$  S has a smoothing effect.

<span id="page-29-0"></span>[Method](#page-2-0)

[Historic Methods](#page-21-0)

## Maximum entropy method

Now we want to maximize

$$
\alpha \mathcal{S} - \chi^2 \tag{20}
$$

**KORKA SERKER ORA** 

- At the same time evaluate the goodness of fitting and compare with a given spectral
- $\bullet$  S has a smoothing effect.
- Different variants of the method use different criteria to determine  $\alpha$

<span id="page-30-0"></span> $\mathsf{L}_{\text{Method}}$  $\mathsf{L}_{\text{Method}}$  $\mathsf{L}_{\text{Method}}$ 

L[SAC Method](#page-30-0)

### Stochastic analytical continuation

Not impose the entropy explicitly as a prior but generate implicitly by Monte Carlo sampling

K ロ ▶ K 레 ▶ K 코 ▶ K 코 ▶ 『코 』 9 Q Q

L[SAC Method](#page-30-0)

## Stochastic analytical continuation

Not impose the entropy explicitly as a prior but generate implicitly by Monte Carlo sampling

Average all spectra  $S(\omega)$  with different weight so that  $\langle S(\omega) \rangle$  is smooth

**KORKAR KERKER EL POLO** 

<span id="page-32-0"></span>L[SAC Method](#page-30-0)

## Stochastic analytical continuation

#### Not impose the entropy explicitly as a prior but generate implicitly by Monte Carlo sampling

- Average all spectra  $S(\omega)$  with different weight so that  $\langle S(\omega) \rangle$  is smooth
- Setting the weight of each

$$
W \sim \exp\left(-\frac{\chi^2}{2\Theta}\right) \tag{21}
$$

**KORKAR KERKER EL POLO** 

Θ is an analogy to thermodynamic temperature

<span id="page-33-0"></span> $\mathsf{L}$ [SAC Method](#page-30-0)

#### Stochastic analytical continuation

#### Not impose the entropy explicitly as a prior but generate implicitly by Monte Carlo sampling

- Average all spectra  $S(\omega)$  with different weight so that  $\langle S(\omega) \rangle$  is smooth
- Setting the weight of each

$$
W \sim \exp\left(-\frac{\chi^2}{2\Theta}\right) \tag{21}
$$

Θ is an analogy to thermodynamic temperature

Monte Carlo sampling of  $\omega_i$  and  $A_i$  of  $\delta$ -functions

$$
S(\omega) = \sum_{i} A_i \delta(\omega - \omega_i)
$$
 (22)

 $000$ 

MaxEnt method can be regarded as a mean field of SAC. Shao, Qin, Capponi et al., Phys. Rev. Lett. [7](#page-37-0),  $041072$  $041072$  $041072$  $041072$  [\(](#page-33-0)2[0](#page-29-0)[1](#page-30-0)7[\)](#page-38-0) <span id="page-34-0"></span>[Stochastic Analytical Continuation — Principle, Algorithm & Application](#page-0-0)  $L_{\text{Method}}$  $L_{\text{Method}}$  $L_{\text{Method}}$ L[SAC Method](#page-30-0)

## Determining Θ

Balance between detail and smoothness

K ロ ▶ K @ ▶ K 할 ▶ K 할 ▶ | 할 | X 9 Q Q

```
Stochastic Analytical Continuation — Principle, Algorithm & Application
Method}}SAC Method
```
## Determining  $\Theta$

- **Balance between detail and smoothness**
- **Fix**  $\Theta = 1$ : Usually good but deteriorates for large  $N_{\omega}$

**KOL ET KENKEN ADNA** 

■ *Syljuasen, Phys. Rev. B 78, 174429 (2008)* 

```
Stochastic Analytical Continuation — Principle, Algorithm & Application
Method}}SAC Method
```
### Determining Θ

- **Balance between detail and smoothness**
- **Fix**  $\Theta = 1$ : Usually good but deteriorates for large  $N_{\omega}$ 
	- *Syljuasen, Phys. Rev. B 78, 174429 (2008)*
- Statistically motivated method: raise the  $\chi^2$  by a standard deviation with respect to the minimum

$$
\chi^2(\theta) = \chi^2_{\text{min}} + a\sigma_{\chi^2} \qquad (23)
$$

$$
\chi^2_{\rm min} \sim N_{\tau}, \quad \sigma_{\chi^2} \sim \sqrt{2N_{\tau}} \quad (24)
$$

 $\blacksquare$  Sandvik, Phys. Rev. E 94, 063308 (2016)

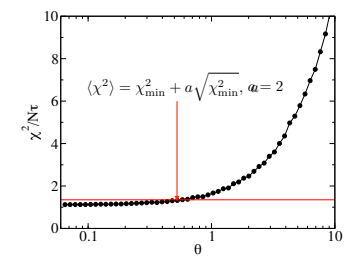

**KORK EXTERNED ARA** 

```
Stochastic Analytical Continuation — Principle, Algorithm & Application
Method}}SAC Method
```
### Determining Θ

- Use simulated annealing to find the lowest  $\chi^2$
- Raise  $\Theta$  to meet the criteria

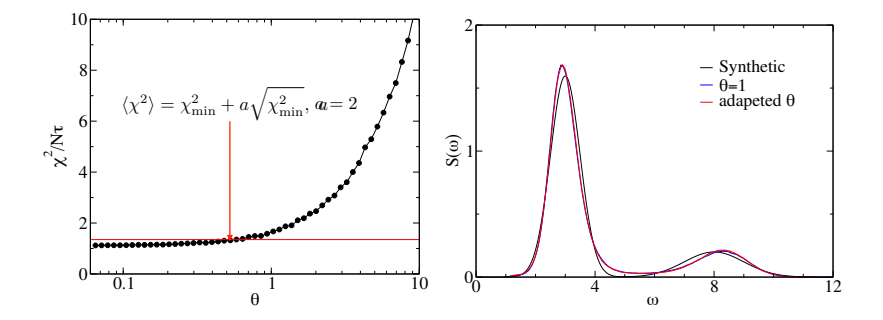

Shao, Qin, Capponi et al., Phys. Rev. Lett. 7, 041072 (2017)**KOD START ARE A BUILDING** 

```
Stochastic Analytical Continuation — Principle, Algorithm & Application
```
 $\mathsf{\mathsf{L}}_{\text{Method}}$  $\mathsf{\mathsf{L}}_{\text{Method}}$  $\mathsf{\mathsf{L}}_{\text{Method}}$ 

[Adding Features](#page-38-0)

# Sharp peaks

Sharp peak feature – Spinon mode in spin- $1/2$  Heisenberg

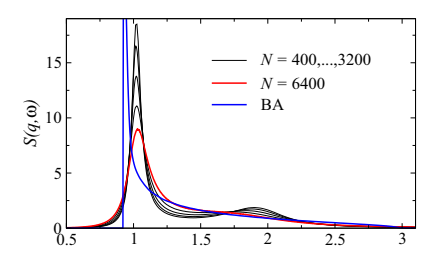

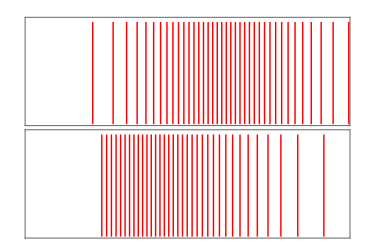

■ Unrestricted result: peak suppressed and moved Sandvik, Phys. Rev. E 94, 063308 (2016) Restriction 1: Cut-off frequency

**KORKA SERKER ORA** 

 $\mathsf{L}_{\text{Method}}$  $\mathsf{L}_{\text{Method}}$  $\mathsf{L}_{\text{Method}}$ 

[Adding Features](#page-38-0)

# Sharp peaks

- Restriction 1: Cut-off frequency
- Determine  $\omega_{\text{inf}}$  by minimizing  $\chi^2$

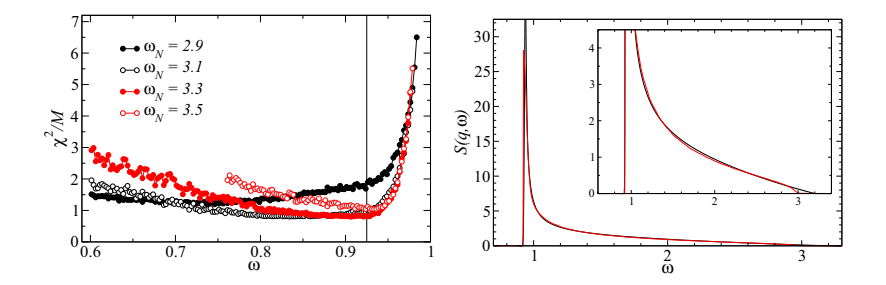

Sandvik, Phys. Rev. E 94, 063308 (2016)

```
Stochastic Analytical Continuation — Principle, Algorithm & Application
Method}}
```
[Adding Features](#page-38-0)

# Sharp peaks

Restriction 2: Monotonically increasing distances ⇔ monotonically decreasing  $S(\omega)$ 

$$
S(\omega) \approx A/\delta\omega \tag{25}
$$

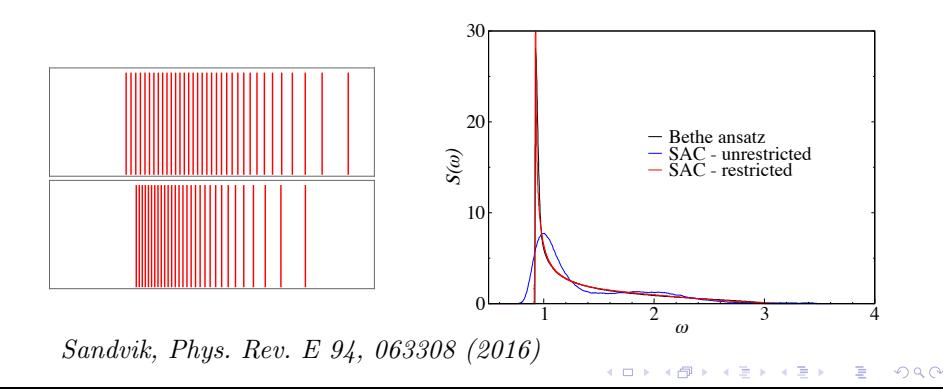

 $L_{\text{Method}}$  $L_{\text{Method}}$  $L_{\text{Method}}$ 

[Adding Features](#page-38-0)

# Sharp peaks

Restriction 3: Fix the initial inteval  $\delta \omega |_{\omega_{\text{inf}}}$ 

$$
S(\omega) \approx A/\delta\omega \tag{26}
$$

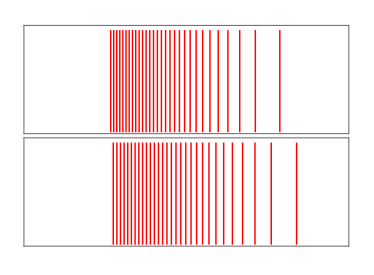

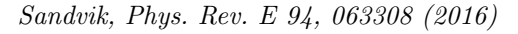

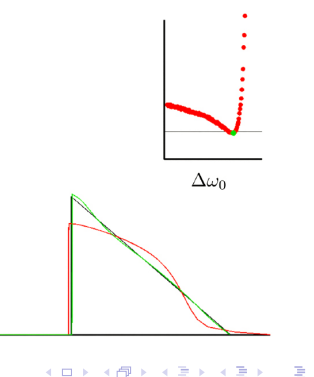

 $299$ 

```
Stochastic Analytical Continuation — Principle, Algorithm & Application
```
[Method](#page-2-0)

**L**[Adding Features](#page-38-0)

## Delta peak

■ Magnon mode : A discrete peak followed by a continue spectrum

Restriction : Add a predominate  $\delta$  peak at the inferior limit

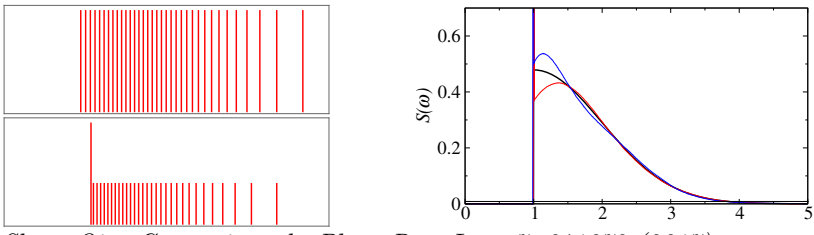

**KORKA SERKER ORA** 

Shao, Qin, Capponi et al., Phys. Rev. Lett. 7, 041072 (2017)

```
Stochastic Analytical Continuation — Principle, Algorithm & Application
```
[Method](#page-2-0)

**L**[Adding Features](#page-38-0)

# Delta peak

- Restriction : Add a predominate  $\delta$  peak at the inferior limit
- Determine the height of the predominant peak by minimizing  $\chi^2$

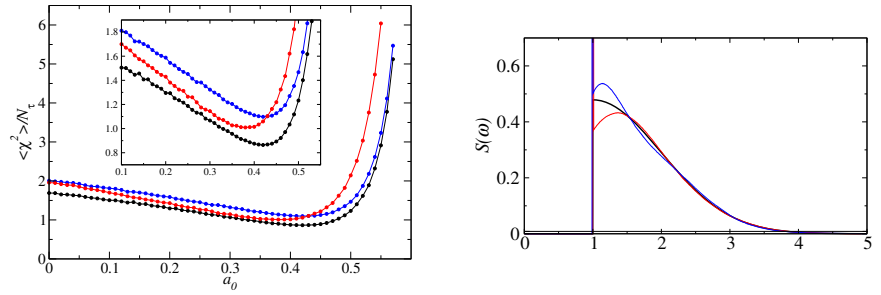

**KORKA SERKER ORA** 

Shao, Qin, Capponi et al., Phys. Rev. Lett. 7, 041072 (2017)

#### <span id="page-44-0"></span>**L**[Application](#page-44-0)

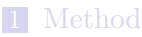

- **[Preliminaries](#page-2-0)**
- [Historic Methods](#page-21-0)
- [SAC Method](#page-30-0)
- [Adding Features](#page-38-0)

#### 2 [Application](#page-44-0)

- [Spectrum of Heisenberg Antiferromagnets](#page-45-0)
- **[Domain Wall Excitations of Frustrated Ising Magnets](#page-51-0)**

**KORKA SERKER ORA** 

#### 3 [Code](#page-54-0)

- **[Programme Structure & Instruction](#page-55-0)**
- [Code Overview](#page-60-0)

#### **[Conclusion](#page-66-0)**

<span id="page-45-0"></span> $\mathsf{L}_{\text{Application}}$  $\mathsf{L}_{\text{Application}}$  $\mathsf{L}_{\text{Application}}$ 

[Spectrum of Heisenberg Antiferromagnets](#page-45-0)

#### Dynamic spin structure factor

$$
S(\omega) = \int dt e^{i\omega t} G(t), \quad G(t) = \langle \mathcal{O}^{\dagger}(t)\mathcal{O}(0) \rangle \tag{27}
$$

[Application](#page-44-0)

[Spectrum of Heisenberg Antiferromagnets](#page-45-0)

#### Dynamic spin structure factor

$$
S(\omega) = \int \mathrm{d}t e^{i\omega t} G(t), \quad G(t) = \langle \mathcal{O}^{\dagger}(t)\mathcal{O}(0) \rangle \tag{27}
$$

Choose

$$
\mathcal{O} \to S^{\alpha}(\mathbf{q}) = \frac{1}{\sqrt{N}} \sum_{i} S_i^{\alpha} e^{-i\mathbf{q} \cdot \mathbf{r}_i}
$$
 (28)

KID KA KERKER E VOOR

$$
G(\tau) = \frac{1}{N} \sum_{ij} \langle S_i^{\alpha}(\tau) S_j^{\alpha}(0) \rangle \cos \mathbf{q} \cdot (\mathbf{r}_i - \mathbf{r}_j)
$$
(29)

[Application](#page-44-0)

[Spectrum of Heisenberg Antiferromagnets](#page-45-0)

#### Dynamic spin structure factor

$$
S(\omega) = \int \mathrm{d}t e^{i\omega t} G(t), \quad G(t) = \langle \mathcal{O}^{\dagger}(t)\mathcal{O}(0) \rangle \tag{27}
$$

Choose

$$
\mathcal{O} \to S^{\alpha}(\mathbf{q}) = \frac{1}{\sqrt{N}} \sum_{i} S_i^{\alpha} e^{-i\mathbf{q} \cdot \mathbf{r}_i}
$$
 (28)

$$
G(\tau) = \frac{1}{N} \sum_{ij} \langle S_i^{\alpha}(\tau) S_j^{\alpha}(0) \rangle \cos \mathbf{q} \cdot (\mathbf{r}_i - \mathbf{r}_j)
$$
(29)

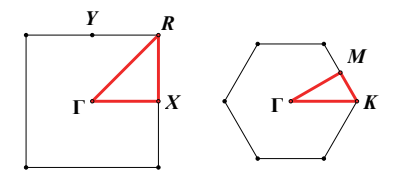

[Application](#page-44-0)

[Spectrum of Heisenberg Antiferromagnets](#page-45-0)

#### Antiferromagnetic Heisenberg model

$$
H = J \sum_{\langle ij \rangle} \mathbf{S}_i \cdot \mathbf{S}_j \tag{30}
$$

 $\left\{ \begin{array}{ccc} 1 & 0 & 0 \\ 0 & 1 & 0 \end{array} \right.$ 

 $\Rightarrow$ 

 $2990$ 

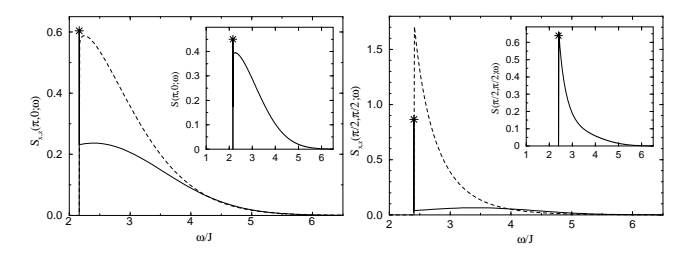

Sandvik & Singh, Phys. Rev. Lett. 86, 528 (2001)

[Application](#page-44-0)

[Spectrum of Heisenberg Antiferromagnets](#page-45-0)

# SAC spectrum

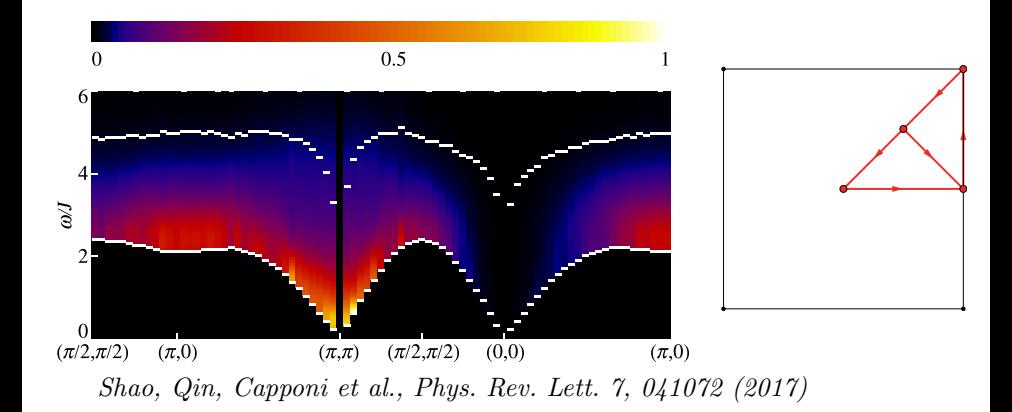

K ロ ▶ K 個 ▶ K 할 ▶ K 할 ▶ 이 할 → 이익C\*

[Application](#page-44-0)

[Spectrum of Heisenberg Antiferromagnets](#page-45-0)

#### Predominant feature

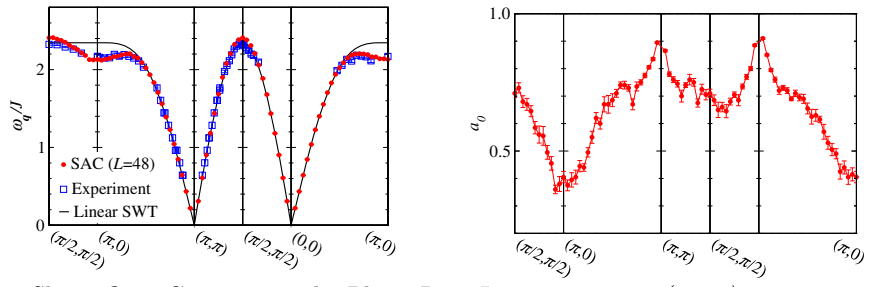

K ロ ▶ K 個 ▶ K 할 ▶ K 할 ▶ 이 할 → 이익C\*

Shao, Qin, Capponi et al., Phys. Rev. Lett. 7, 041072 (2017)

<span id="page-51-0"></span>**L**[Application](#page-44-0)

 $\Box$  [Domain Wall Excitations of Frustrated Ising Magnets](#page-51-0)

#### Frustrated Ising Model

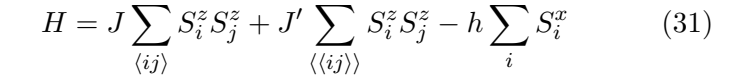

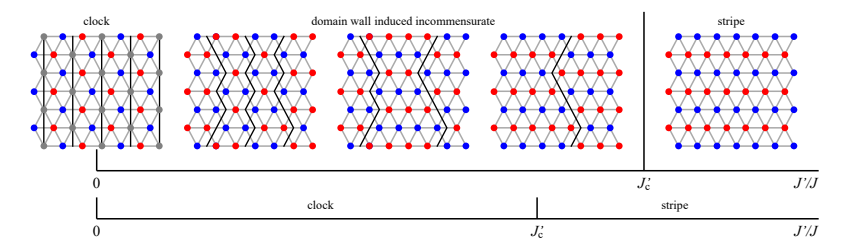

**KORKA SERKER ORA** 

[Application](#page-44-0)

 $\Box$  [Domain Wall Excitations of Frustrated Ising Magnets](#page-51-0)

#### Excitation spectrum

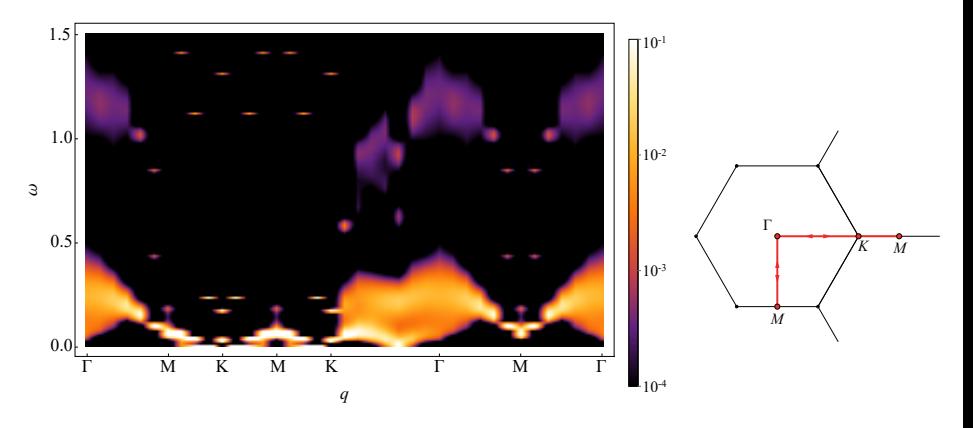

K ロ ▶ K @ ▶ K 할 ▶ K 할 ▶ | 할 | X 9 Q Q

Figure:  $J' = 0.04$ ,  $\rho = 1/2$ ,  $h = 0.3$ 

**L**[Application](#page-44-0)

 $\Box$  [Domain Wall Excitations of Frustrated Ising Magnets](#page-51-0)

## Low frequency spectrum along high-symmetry lines

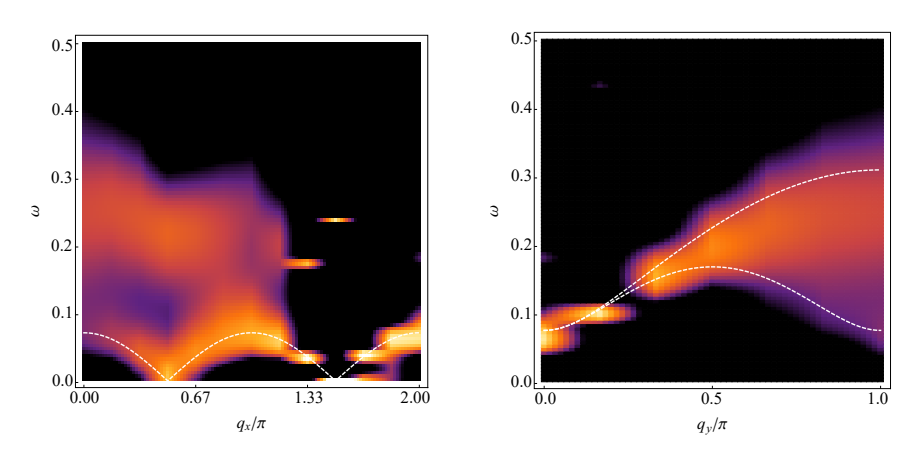

#### Figure:  $x$ -axis, Γ $KM$  Line

Figure:  $y$ -axis, ΓM Line

K ロ ▶ K 個 ▶ K 할 ▶ K 할 ▶ 이 할 → 이익C\*

#### <span id="page-54-0"></span>1 [Method](#page-2-0)

- **[Preliminaries](#page-2-0)**
- [Historic Methods](#page-21-0)
- [SAC Method](#page-30-0)
- [Adding Features](#page-38-0)

#### 2 [Application](#page-44-0)

- [Spectrum of Heisenberg Antiferromagnets](#page-45-0)
- **[Domain Wall Excitations of Frustrated Ising Magnets](#page-51-0)**

**KORKA SERKER ORA** 

#### 3 [Code](#page-54-0)

- [Programme Structure & Instruction](#page-55-0)
- [Code Overview](#page-60-0)

#### **[Conclusion](#page-66-0)**

<span id="page-55-0"></span> $\mathsf{L}_{\mathbf{Code}}$  $\mathsf{L}_{\mathbf{Code}}$  $\mathsf{L}_{\mathbf{Code}}$ 

[Programme Structure & Instruction](#page-55-0)

# Code from Hui Shao on BSSQM http://ddl.escience.cn/f/SPoD

 $\mathsf{L}_{\mathsf{Code}}$  $\mathsf{L}_{\mathsf{Code}}$  $\mathsf{L}_{\mathsf{Code}}$ 

[Programme Structure & Instruction](#page-55-0)

### tres.f90

dealdata/tres.f90: To process the data of every bin correlation from QMC into input of SAC.

**KORK (EXAL)** E VOLC

- **Calculate** the mean  $G(\tau_i)$ ; calculate and diagonalize covariance matrix.
- **Input tgrid.dat:** imaginary time grid  $\tau_i$
- Input *cor.dat*:  $G^b(\tau_i)$ ,  $N_b \times N_{\tau}$  data from QMC measurement
- Input tres.dat: parameters of processing
	- $\blacksquare$  *ng* Number of *q*-points (set 1)
	- $\blacksquare$  beta Inverse temperature of QMC
	- qq Assign which q to use (set 0)
	- $\blacksquare$  nb Number of bins (set  $0 = All$ )
	- $\blacksquare$  rb Rebinning factor
	- $\blacksquare$  sk Skipping some of the bins
	- nbt Number of bootstrap samples

 $\mathsf{L}_{\mathsf{Code}}$  $\mathsf{L}_{\mathsf{Code}}$  $\mathsf{L}_{\mathsf{Code}}$ 

[Programme Structure & Instruction](#page-55-0)

#### tres.f90

dealdata/tres.f90: To process the data of every bin correlation from QMC into input of SAC.

- Output sq.dat: the average of  $G(0)$  and errorbar
- Output tq.dat: the averages of  $G(\tau_i)$  and errorbars
- **Output q001.dat:** the eigenvalues and eigenvectors of covariance matrix

**KORKA SERKER ORA** 

- $\tau_i, G(\tau_i), \, \delta G(\tau_i),$  eigenvalue of  $C_{ij}$
- **Eigenvectors** of  $C_{ii}$

Command: *ifort tres.f90 dsyev.f* -*o* \*\*\*.*out* 

 $\mathsf{L}_{\mathsf{Code}}$  $\mathsf{L}_{\mathsf{Code}}$  $\mathsf{L}_{\mathsf{Code}}$ 

**L**[Programme Structure & Instruction](#page-55-0)

#### sac.f90

sac/sac.f90: the main SAC programme

Input t.in: renamed from  $deaddata/q001.dat$ 

Input samp.in: parameters of SAC.

- $\blacksquare$  nw: number of  $\delta$ 's in parametrization;
- $\blacksquare$  th: the initial temperature
- da: the minimum inteval in histogram
- $d\mathbf{w}$ : the minimum inteval in gridding
- $w_1, w_2$ : the lower/upper bound of the
- istps, mspts: the MCS's used in initialization and measurement

**KORKAR KERKER EL POLO** 

 $\mathsf{L}_{\mathsf{Code}}$  $\mathsf{L}_{\mathsf{Code}}$  $\mathsf{L}_{\mathsf{Code}}$ 

[Programme Structure & Instruction](#page-55-0)

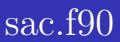

sac/sac.f90: the main SAC programme

- $\Box$  Output *sw.dat:* accumulated spectral function
- Output *log.log*: the log file while the programme is running
	- index, index,  $\Theta$ ,  $\chi^2_{\text{min}}$ ,  $\langle \chi^2 \rangle$ , two kinds of update success rates and window widths

**KORKAR KERKER EL POLO** 

<span id="page-60-0"></span> $\mathsf{L}_{\mathsf{Code}}$  $\mathsf{L}_{\mathsf{Code}}$  $\mathsf{L}_{\mathsf{Code}}$ 

[Code Overview](#page-60-0)

# Code Structure

#### Read input  $\&$  initializations

- **Initialize ran** 503–549
- Read  $\tau_i$ ,  $G(\tau_i)$  &  $C_{ij}$   $437-471$
- **Initialize spectrum 397–416**
- Initialize kernal 418–434
- $\blacksquare$  Decide temperature & equiliberate
	- Annealing process to determine  $\Theta$  99–154 (if  $\Theta_{\text{init}} > 1$ )

**KORKA SERKER ORA** 

- $\blacksquare$  Equiliberate again
- $\blacksquare$  Sample & measure
	- Collect spectrum while sampling
	- Write spectrum  $244-263$

 $\mathsf{L}_{\mathsf{Code}}$  $\mathsf{L}_{\mathsf{Code}}$  $\mathsf{L}_{\mathsf{Code}}$ 

[Code Overview](#page-60-0)

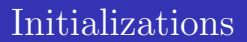

Read parameters 70–74 Initialize random number 503–549 Clear files initfiles 474–484 Read data readsqt 437–471

**Transform**  $G(\tau_i)$  into the eigenbasis of covaraince matrix.

**KORKA SERKER ORA** 

■ Calculate the average frequency

 $\mathsf{L}_{\mathsf{Code}}$  $\mathsf{L}_{\mathsf{Code}}$  $\mathsf{L}_{\mathsf{Code}}$ 

[Code Overview](#page-60-0)

## Initializations

Initialize spectrum initspec 397–416

- **Convert all the frequencies into the unit of grid inteval dw**
- Set the amplitudes of the  $\delta$ 's to be the same.
- $\blacksquare$  Set the initial positions to be the same at the average frequency (if not too low)
- Set the initial window width dd to be  $1/10$  of the average frequency

Initialize kernal inikern 418–435

$$
\tilde{G}(\tau) = \sum_{i} A_{i} K(\tau, \omega_{i}), \quad K(\tau, \omega_{i}) = \frac{1}{\pi} \frac{e^{-\omega \tau} + e^{-\omega(\beta - \tau)}}{1 + e^{-\omega \beta}} \quad (32)
$$

$$
G_{\alpha}^{\prime F} = \sum_{j} U_{\alpha j} \tilde{G}(\tau_{j}) = \sum_{i} A_{i} K_{\alpha}(\omega_{i}), \quad K_{\alpha} = \sum_{j} U_{\alpha j} K(\tau_{j}, \omega_{i})
$$

 $\mathsf{L}_{\mathsf{Code}}$  $\mathsf{L}_{\mathsf{Code}}$  $\mathsf{L}_{\mathsf{Code}}$ 

[Code Overview](#page-60-0)

# Updating process

Updating single  $\delta$  dmove  $1(dd,ar)$  299–336

- Update *nw* times, each time take a random single peak
- **Find a random δω within the window,**  $\omega \leftarrow \omega + \delta \omega$
- Check the updated value is allowed
- Calculate the updated  $\tilde{G}_{\alpha}$ 's and  $\chi^2$ 's *chi2* 385–395
- **Exercise 1** Accept the update according to probability  $p = \max(1, e^{-(\chi^2 - \chi^2)/2\Theta})$
- Calculate the success rate

Updating  $\delta$  pairs dmove  $2(dd,ar)$  338–383

Update  $nw/2$  times, each time take two random peaks

- **Find a random**  $\delta \omega$  within the window,
	- $\omega_1 \leftarrow \omega_1 + \delta \omega, \omega_2 \leftarrow \omega_2 \delta \omega$

 $\mathsf{L}_{\mathsf{Code}}$  $\mathsf{L}_{\mathsf{Code}}$  $\mathsf{L}_{\mathsf{Code}}$ 

[Code Overview](#page-60-0)

# Sampling and equiliberate process

#### Sampling sample(stps,sp,del) 183–205

- $\blacksquare$  stps MCS's, each step two kinds of update is carried out once.
- Each ten steps the Green's functions are re-calculated to avoid accumulation of errors. calcxt 280–297
- Current spectrum is calculated if needed *collectspec* 225–241
- Average  $\chi^2$  is measured

Equiliberate  $\epsilon$  equiliberate (ia, stp, nbin, del) 156–180

- $\blacksquare$  nbin bins, each bin sample stp MCS's.
- Adjust window width so that the success rates  $\sim 0.5$ .
- Measure the mean and deviation of  $\chi^2$  expvalues  $207-223$

**KORKA SERKER ORA** 

 $\mathsf{L}_{\mathsf{Code}}$  $\mathsf{L}_{\mathsf{Code}}$  $\mathsf{L}_{\mathsf{Code}}$ 

[Code Overview](#page-60-0)

## Determine Θ

#### If  $\Theta_{\text{init}} > 1$ , *fixtheta* 101–154

- Annealing process
	- Each time decrease the temperature by 1/10, until  $\langle \chi^2 \rangle$  is close to its minimum value
	- Equiliberate
	- Save the  $\Theta$ ,  $\langle \chi^2 \rangle$ , window widths and current spectrum of all the  $\theta's$

**KORKA SERKER ORA** 

Choose the set of data whose  $\langle \chi^2 \rangle = \chi^2_{\rm min} + 2\sqrt{\chi^2_{\rm min}}$ , read the saved window widths and spectrum

# <span id="page-66-0"></span>**Conclusion**

- 1 SAC is a numerical method to carry out anti-Laplacian transformation to obtain  $S(\omega)$  out of  $G(\tau)$ , which is a numerically unstable problem.
- 2 We parametrize  $S(\omega)$  into a series of  $\delta$  function and perform a fitting process and evaluate the goodness of the fitting by a parameter  $\chi^2$ .
- 3 To avoid overfitting we sample over all possible  $S(\omega)$ 's and average with the weight of each  $\exp(-\chi^2/2\Theta)$
- 4 Features can be added such as a predominant  $\delta$  peak or a sharp peak.
- 5 Basic code is given. Its structure and instruction are overviewed.
- 6 Applications such as spectra of Heisenberg and frustrated Ising magnets are introduced.**KORK (EXAL)** E VOLC

<span id="page-67-0"></span> $\mathsf{L}_{\text{Conclusion}}$  $\mathsf{L}_{\text{Conclusion}}$  $\mathsf{L}_{\text{Conclusion}}$ 

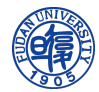

# Stochastic Analytical Continuation — Principle, Algorithm & Application

Zheng Zhou, Fudan University

8 November, 2019 @ The University of Hong Kong

**KORKA SERKER ORA**